# **FORGE** ® **FORGE®**

**F**

 $\overline{\phantom{a}}$ 

# Pantone Reflex Blue • C:100/M:72/Y:0/K:0 Débuter avec FORGE® Hot Metal Forming Essential

#### **Découvrez FORGE® Hot Metal Forming Essential, le module qui convient à la plupart des procédés standards de mise en forme à chaud, spécialement destiné au forgeage en matrice fermée. CUITTEIR à la plupart**

Le module Hot Metal Forming Essential de FORGE® permet de valider vos gammes de forgeage, en particulier l'écoulement du métal, la détection permet de valider vos gammes de forgeage, en<br>particulier l'écoulement du métal, la détection<br>des défauts majeurs et les efforts de forgeage. Durant la première journée, vous apprendrez à

mettre en données un cas de simulation, lancer des calculs et analyser les principaux résultats. La deuxième journée vous fera découvrir des fonctionnalités complémentaires pour prédire les défauts et optimiser votre gamme de conception.

#### **NIVEAU**

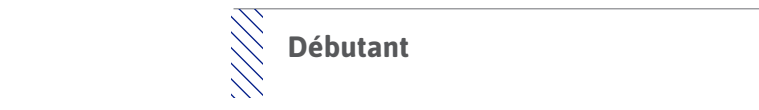

#### **PRÉREQUIS**

**DECETE formation ne nécessite pas de prérequis.**<br> *E* 

# **OBJECTIFS**

- **wecaniques<br>Notalyser les résultats de simulation<br>Notalisation • Mettre en données un cas de forgeage à chaud pour la réalisation de vos pièces mécaniques** 
	-
	- $\diagdown\diagdown\cdots$  Identifier les défauts de forgeage (replis, criques, etc.) et leurs causes
	- RVB : R:0/V:117/B:141 **• Visualiser un fibrage et suivre des grandeurs physiques (température, pression, etc.)** 
		- **• Personnaliser son environnement de travail**

## $\sum_{i=1}^{n}$ **A ADDITIVE3D**® **AUTRES FORMATIONS CONSEILLÉES**

- $\bigvee$  Fondamentaux de la modélisation par éléments finis
	- Nouvelles fonctionnalités de FORGE**®** NxT 4.1

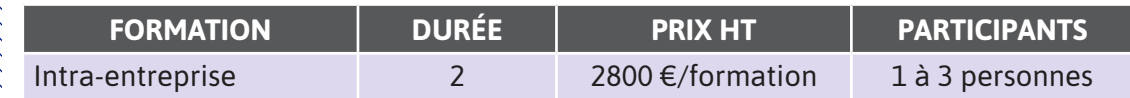

**Contactez-nous pour convenir de la date et du lieu de la formation** 

# **JOUR 1 >** 08h30 - 12h00 et 13h30 - 17h00

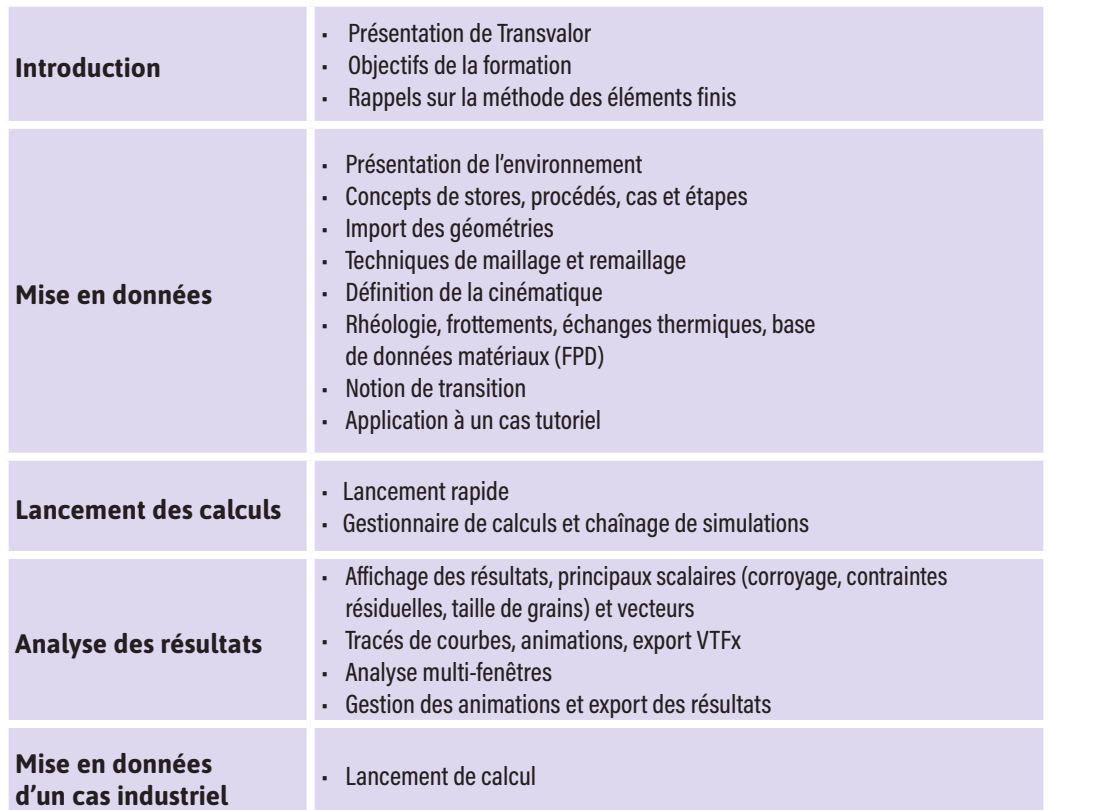

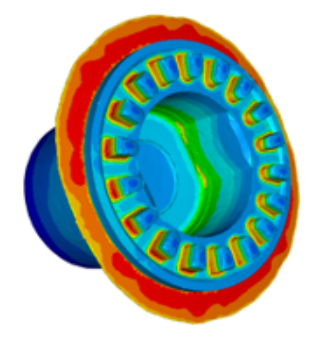

### **JOUR 2 >** 08h30 - 12h00 et 13h30 - 17h00

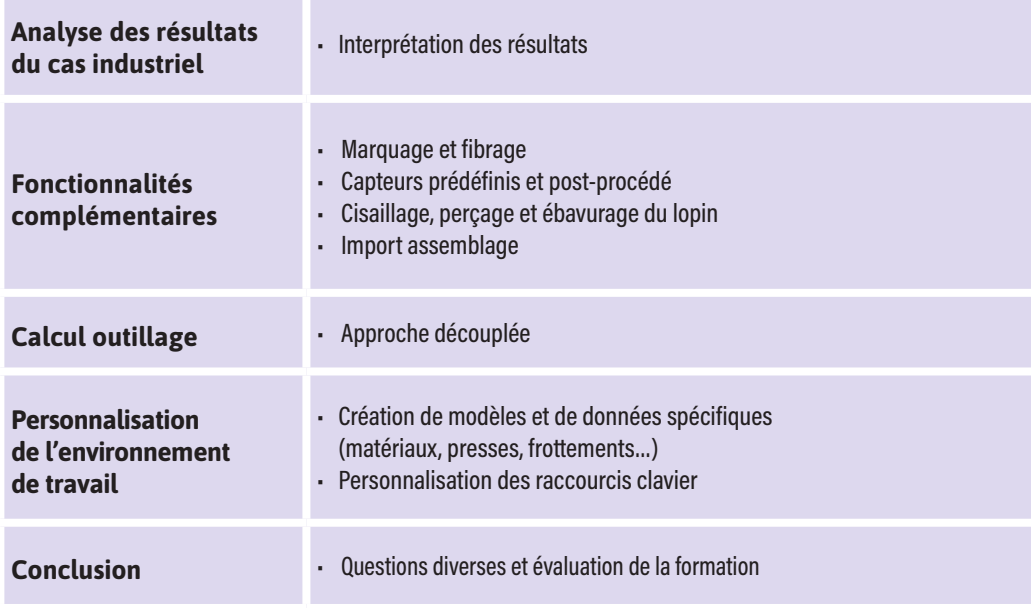

Evolution de la température au cours des 3 phases de forgeage d'une bague

 $\blacktriangleright$ 

 $\boldsymbol{0}$ 

Z

 $\blacktriangleleft$ 

 $\mathbf{\Omega}$ 

н